# **COOLPIX REMOTE CONTROL PROTOCOLS**

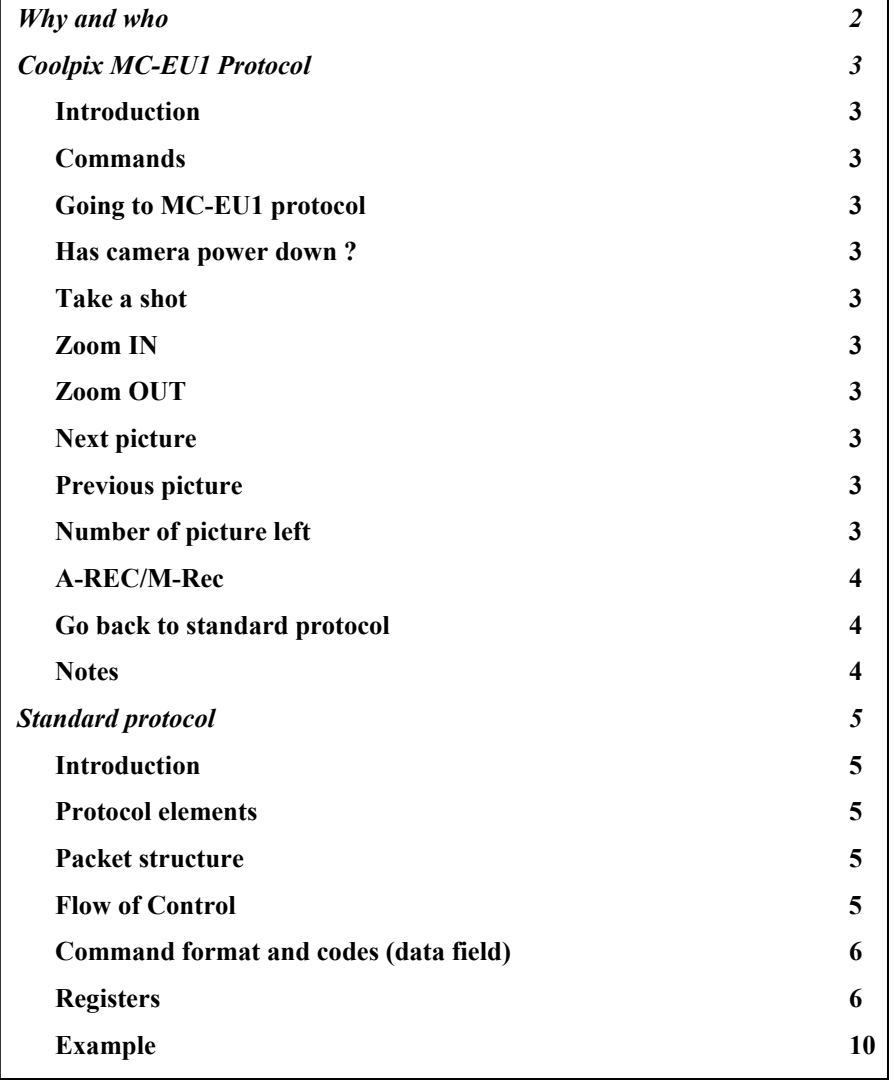

## **Why and who**

Having a look at this document, some of you would say "Oh no, another dummy that stole and use others' works!". Not at all, indeed! The reason why I have written this document is that I have tried to write my own Coolpix remote control software on Palm platform since the old one won't work anymore on new devices. Thus my research on the net leads me to found two web site dealing with remote control protocol : the one of Vladimir Vyskocil for the MC-EU1 one and the one of Eugene Crosser for the general camera protocol. They must be really greaten here.

Then it is well known that information on the WWW can disappear as quick as it appear : that is why I have written and shared this document. It is mainly based on a cut and paste from the previously quoted web sites but I have corrected some little mistakes and added some information that I found by analysing the Coolpix 995 serial protocol. Finally, I have also had things that I found useful for writing my software.

This document is free and for personal use. It cannot be sell or used to design a commercial software without my permission. The last version can be found at http://f4hla.free.fr.

On this last web site you will find CoolPalm© that is a software design with the use of this document for remotely controlled Coolpix camera from a Palm computing platform that has been successfully tested with a Nikon Coolpix 995 and a Palm Tungsten. This program is free but offers no guaranty and the author cannot be responsible for damages caused to the Palm or to the camera.

I hope you will enjoy the use both of this document and program as much as I enjoy doing them.

Regards Gilles, f4hla

# **Coolpix MC-EU1 Protocol**

## **Introduction**

Here are some informations about the serial protocol used between the Coolpix and the MC-EU1 remote.

Speed is set to 19200 bauds.

This protocol use 1 or 4 bytes "packets". 4 bytes packets are used to send command to the Coolpix and receive information from it.

1 byte packet are used as acknowledge (0x86), not acknowledge (0x15), "attention packet" (0xFF).

Each byte in these packet is divided in two part, bit 0-6 is the value on 7 bits and bit 7 is the odd parity bit (thanks Mark Roberts !)

Returned value by the coolpix (in the two or three? last byte) have 0x1C offset, and least significant byte is sent first, for example the number of picture is :

> nb picture = ((byte[2] & 0x7F) - 0x1C) + 100 \* ((byte[3] & 0x7F) - 0x1C) byte[0] == 0x9B, byte[1] == 0x10

#### **Commands**

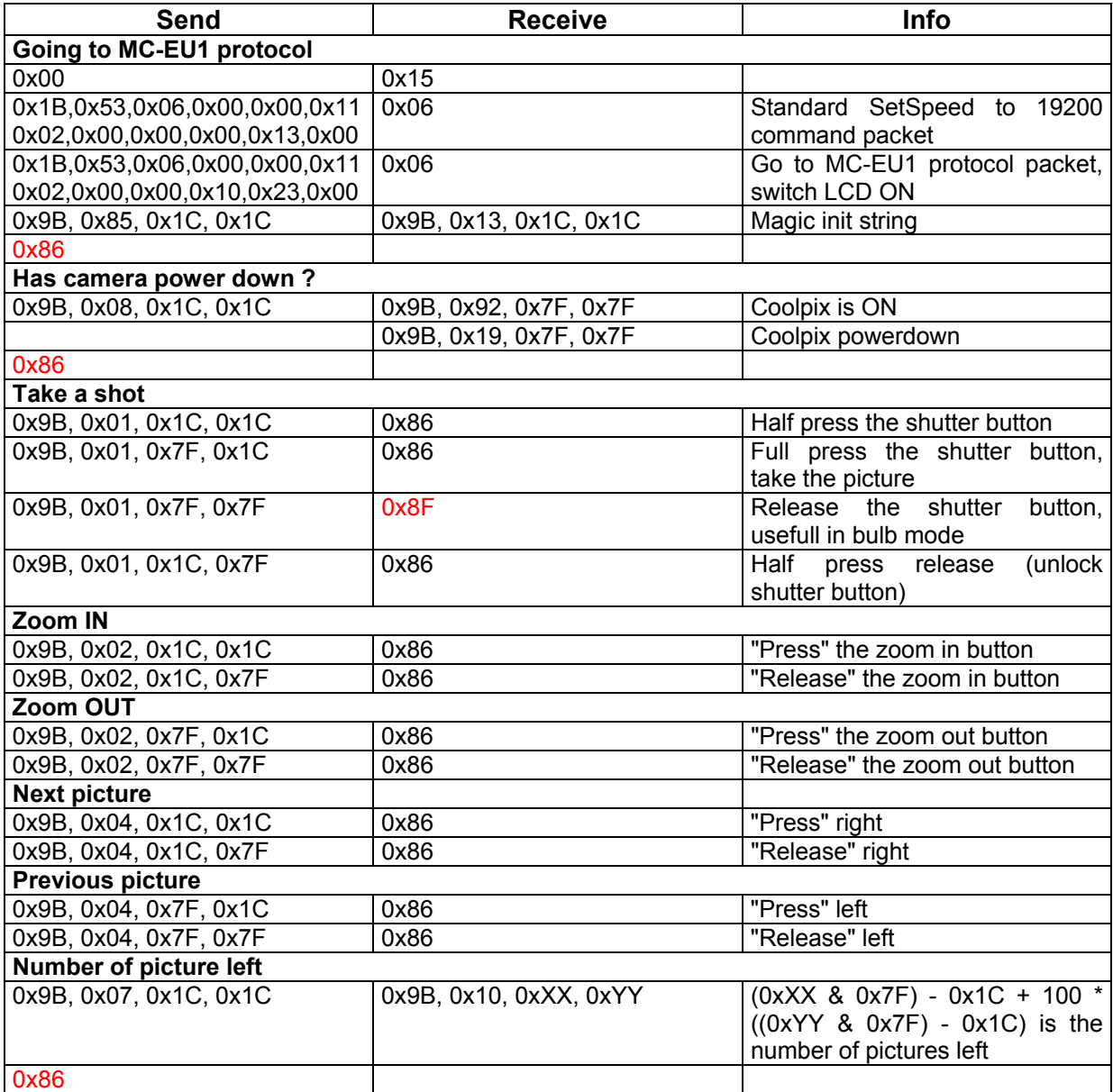

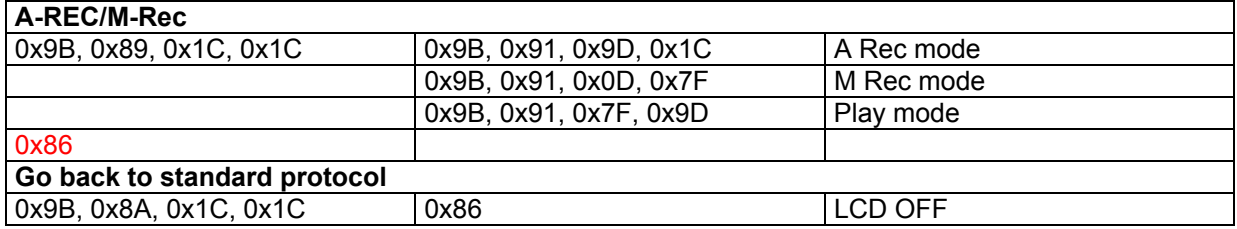

### **Notes**

- At first connection after Coolpix has been powerup, first 0x00 don't work, Coolpix respond 0xFF 0xFF then nothing. A second 0x00 do the job.
- "Attention" packet 0xFF from Coolpix

Coolpix send 0xFF in many cases :

- After initialisation in response to 0x00.
- When Coolpix self powerdown (powersave)
- When Coolpix is powerdown
- When a picture has been recorded
- When mode selector is operated (A-Rec, M-Rec, Play)
- $-$  It's a good idea to send 0x9B, 0x08, 0x1C, 0x1C packet to check if Coolpix has powerdown when a 0xFF is received, else check the picture number and current mode.
- Camera send NAK (0x15) in response to bad command packet.
- All the four step, in previous order must be followed in order to take one shot.

# **Standard protocol**

#### **Introduction**

Several models of digital cameras, namely Epson, Sanyo, Agfa and Olympus cameras, seem to use the same protocol for communication with the host. Follows the description of the high-level protocol they use over the serial line.

The host and the camera exchange with data packets and individual bytes. Serial line paramaters used are: 8bit, no parity. No flow control is used. All arithmetic data is transmitted least significant byte first ("little endian").

#### **Protocol elements**

The elementary units of the protocol are:

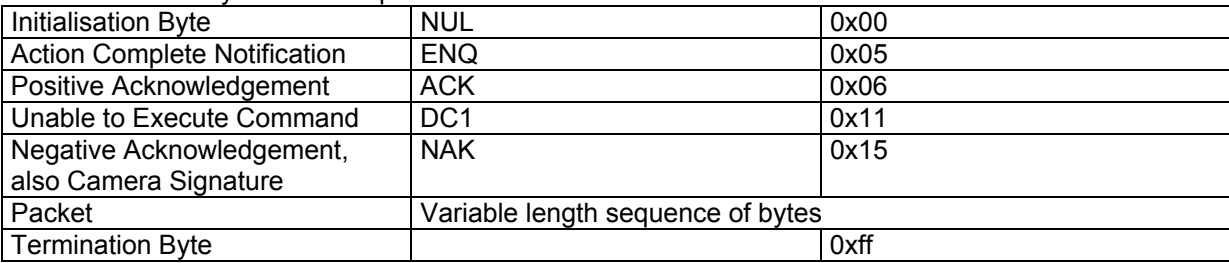

#### **Packet structure**

The packet has the following structure:

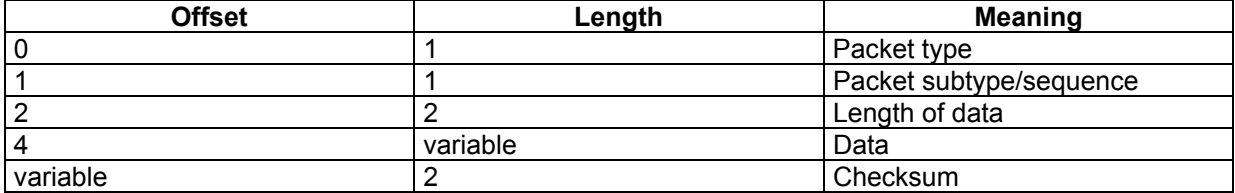

Known packet types are:

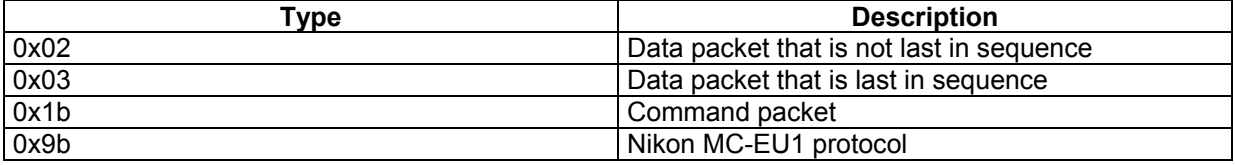

Data packets that are sent in response to a single command are numbered starting from zero. If all requested data fits in one packet, it has type 0x03 and sequence 0.

Command packet has subtype 0x43 or 0x53. Only the first command packet in a session has subtype 0x53.

Maximum length of data field in a packet is 2048 bytes, which yields in 2054 total packet length.

Checksum is a simple 16 bit arithmetic sum of all bytes in the data field. As already mentioned above, length and checksum values are transmitted least significant byte first.

### **Flow of Control**

A communication session flow is as follows:

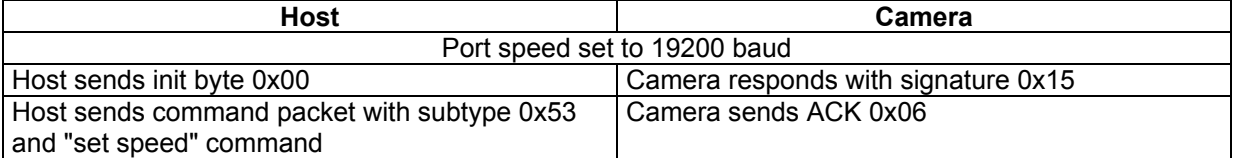

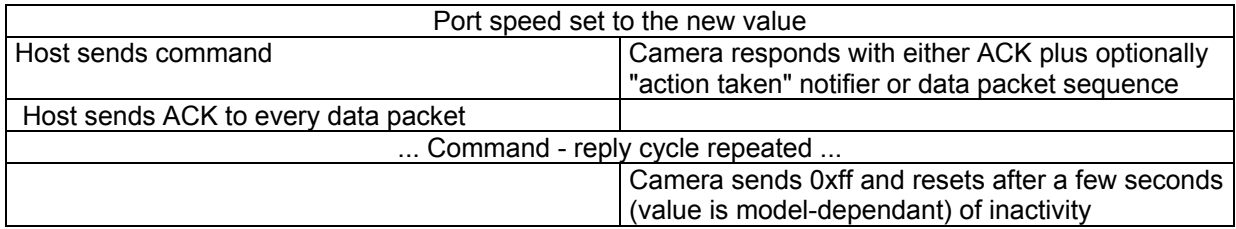

If the camera does not respond to a command in reasonable time, or responds with a NAK, the command can be resent. If the camera does not provide a complete data packet in reasonable time, or the data packet is corrupt (checksum does not match), the host can request resending of the packet by sending NAK instead of ACK.

#### **Command format and codes (data field)**

Command is a sequence of bytes sent in the data field of a command packet. Command format is as follows:

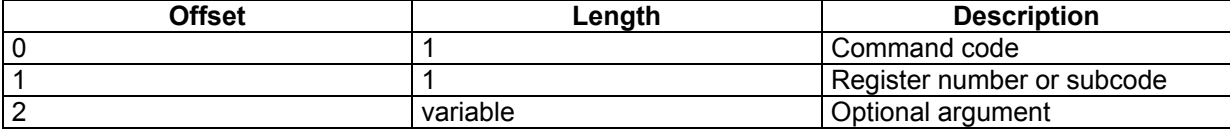

#### Five command codes are known:

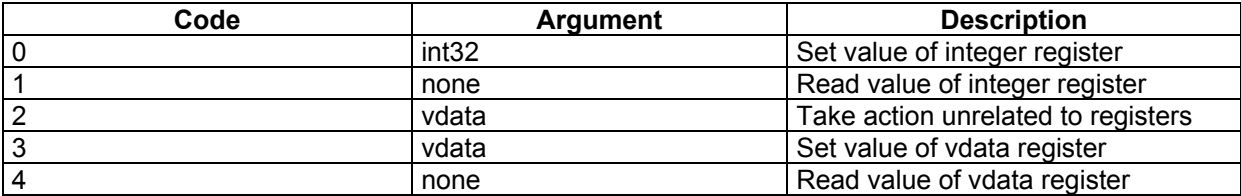

Commands 0 and 3 are replied with a single ACK 0x06.

Command 2 is replied with an ACK 0x06 followed by an "action complete" notifier 0x05.

Commands 1 and 4 are replied with a sequence of data packets, each of them must be ACK'ed by the host.

Command 0 must be issued with a 4 byte argument containg the new value for the register (bytes in "LSB first" order).

Command 2 typically is issued with a single zero byte as an argument.

Command 3 is issued with an argument of variable number of bytes. If this is a printable string, it should not include the trailing zero byte.

Camera replies to the command 1 with a single data packet containing 4 bytes of a 32bit integer (in "LSB first" order).

Camera replies to the command 4 with a sequence of data packets with variable number of data bytes. Note that if a printable string is returned, it is terminated with a zero byte, and thus may be safely printed or otherwise treated as a normal C language character string.

#### **Registers**

The following registers are known (read/writablity info may be inaccurate):

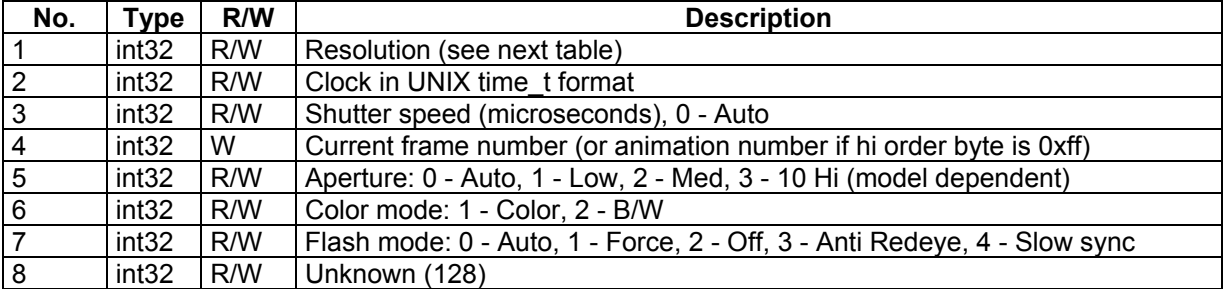

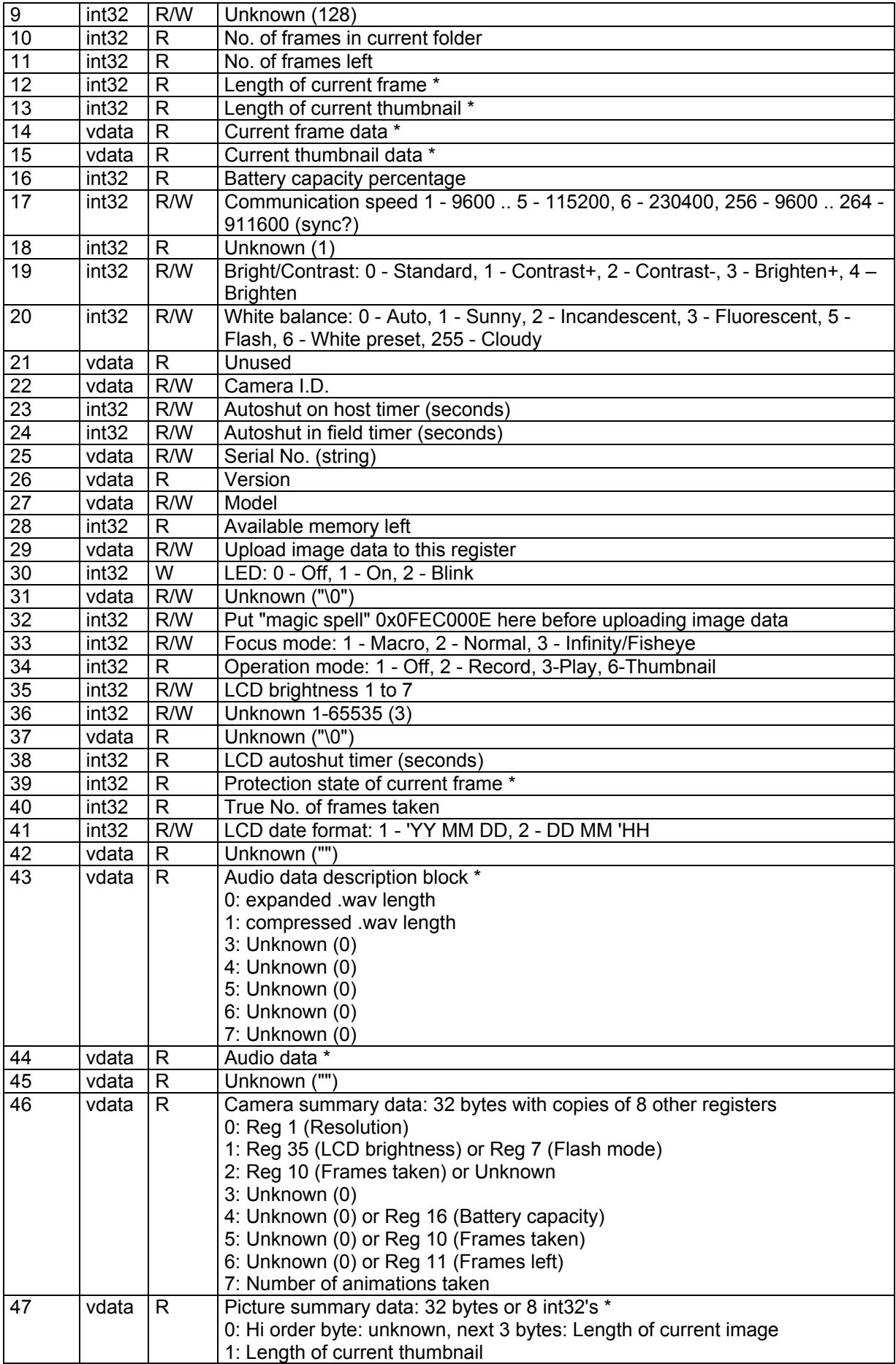

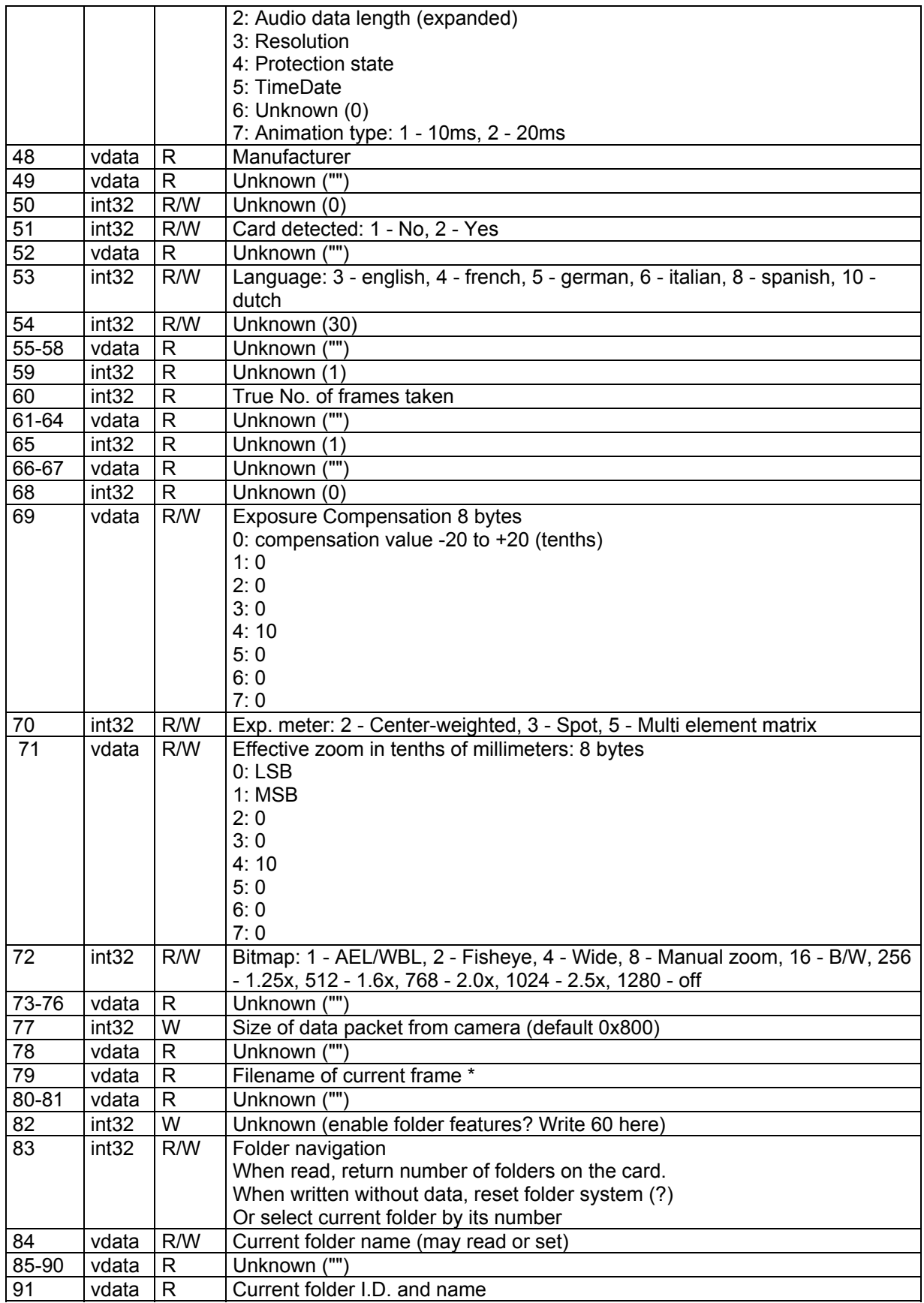

\* Note: Marked registers only become useful for reading after setting register 4. If value of 0 assigned to register 4 after doing action 5, subsequent retrieval of picture data gives the "live preview".

Resolutions codes must be checked for every kinds of camera but for the Cooplix 995 they are :

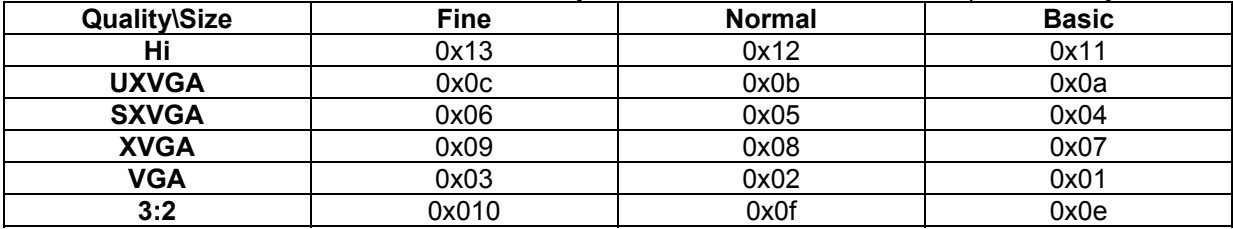

For command 2, the second byte is action code not register number. The following action codes are known:

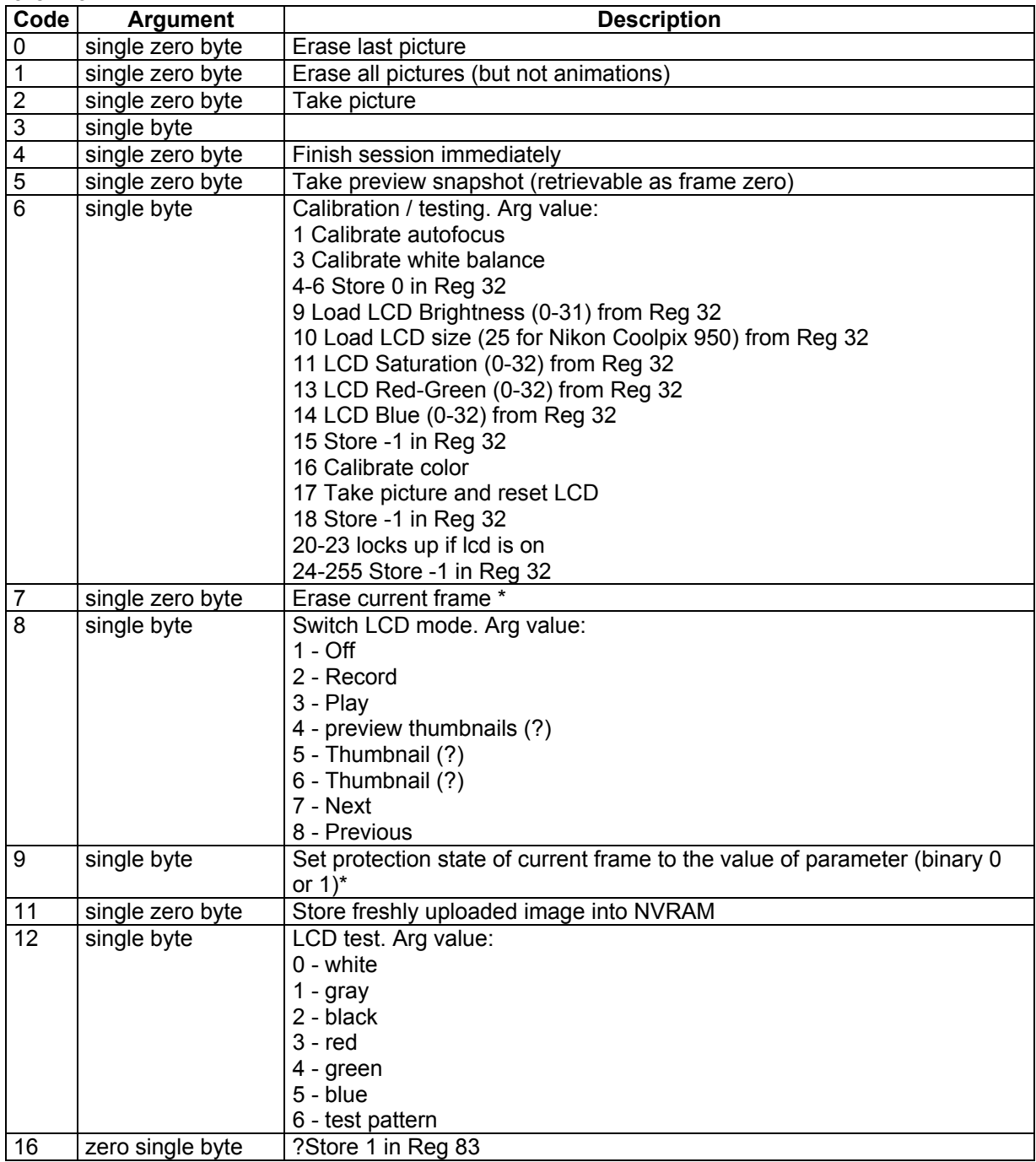

\* Note: actions 7 and 9 only useful after setting register 0x04.

### **Example**

Finally, if you want to transmit some data with the normal protocol (except special initialisation cases), you should send or receive one of the following sequence:

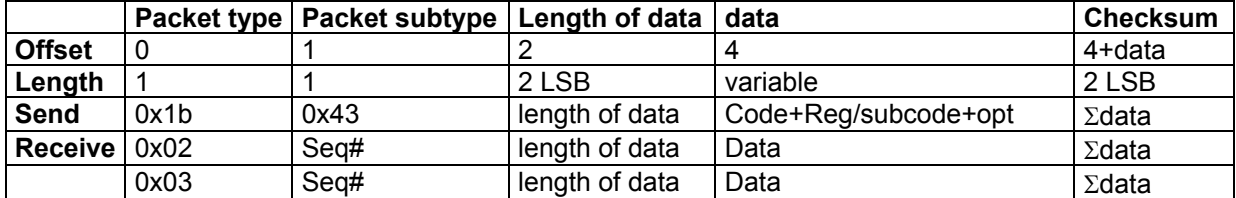

Example :

*Send a command (read resolution)* 

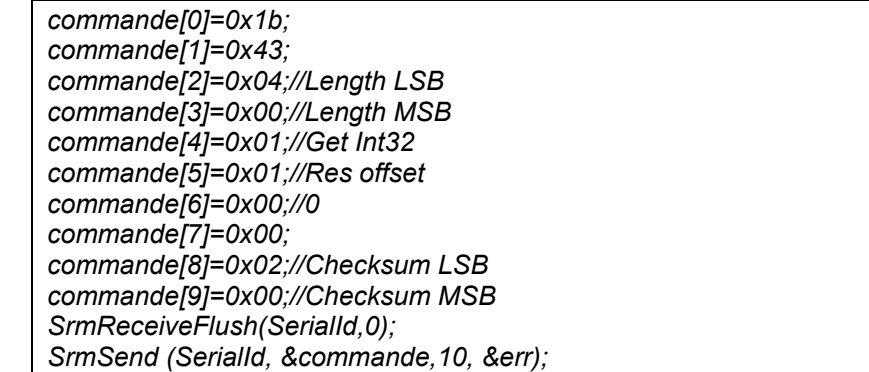

*Receive data (read resolution)* 

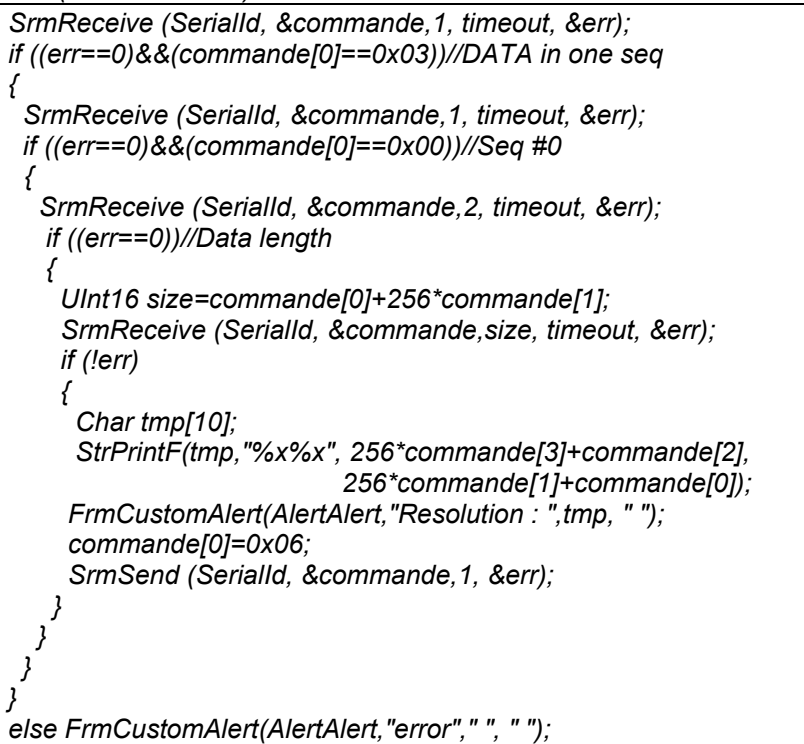